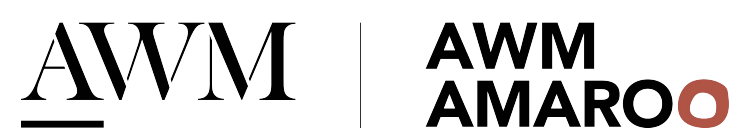

## Alto Handset. User Guide

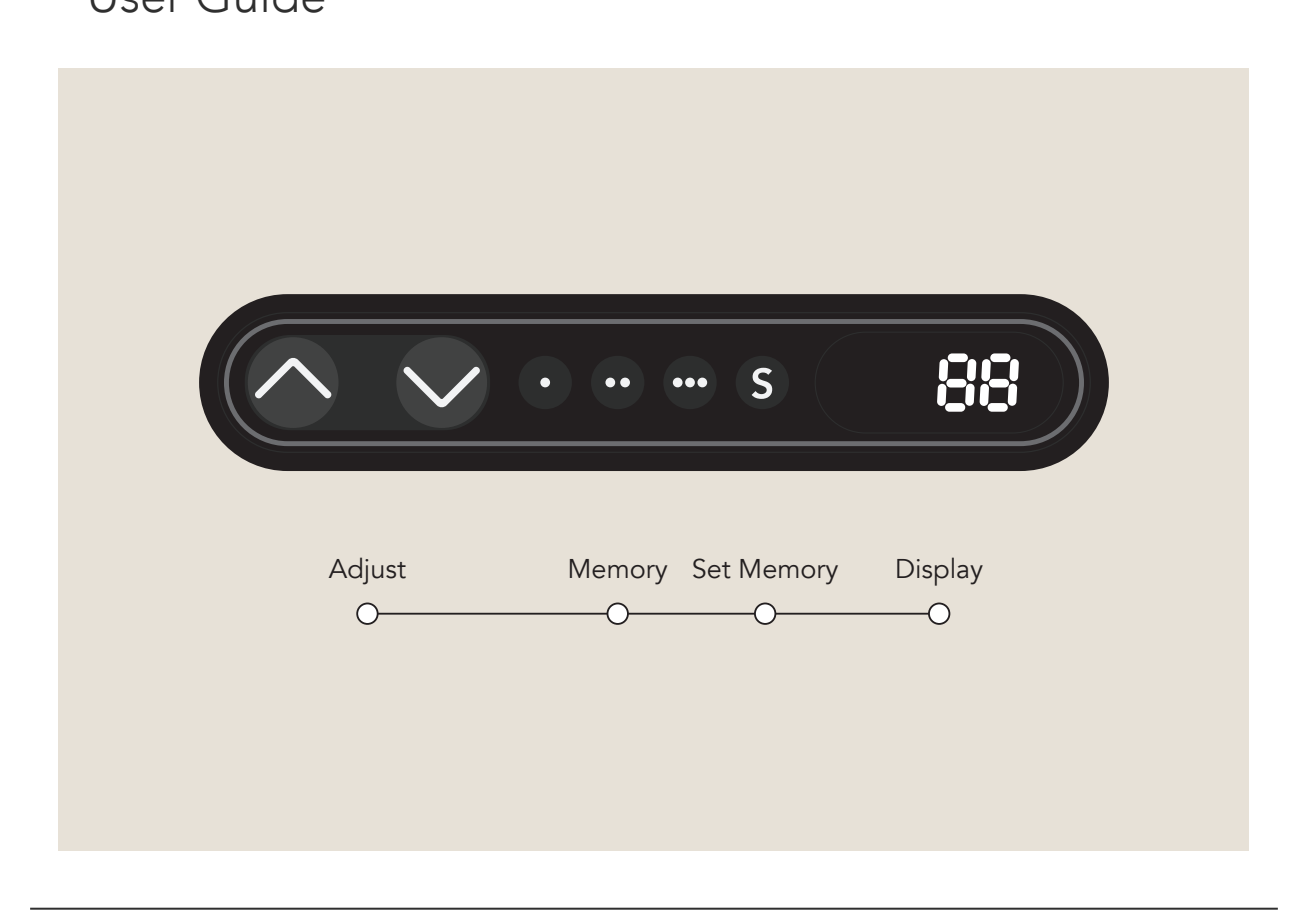

Pressing and holding the either the Up or Down arrows on the controller will adjust the desk height in the respective direction, release the button to stop the desk at the desired height. The desk will automatically stop at the highest or lowest positions.

Three memory positions can be set to you preference. With the desk at the desired height, press the 'S' - Set Memory button. Once pressed the display will flash for two seconds, within these two seconds press any of the three memory position buttons to allocate that height to a button. The panel will confirm the height has been saved by displaying either a "1", "2" or "3" on the Display.

To raise or lower the desk to either of the stored memory positions, press the memory button that is assigned to the desired height and hold until the position is reached. The desk will automatically stop at the memory position. To move higher or lower than any of the saved positions, simply press and hold either of the adjust buttons.